# <span id="page-0-0"></span>Deep-Learning : the basics

A. Allauzen

Université Paris-Sud / LIMSI-CNRS

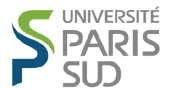

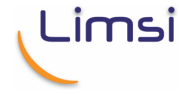

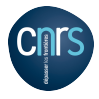

9 mai 2017

### <sup>1</sup> [Neural Nets : Basics](#page-2-0)

- [Terminology](#page-3-0)
- [Training by back-propagation](#page-14-0)

## <sup>2</sup> [Tools](#page-30-0)

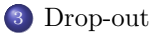

### <span id="page-2-0"></span><sup>1</sup> [Neural Nets : Basics](#page-2-0)

- [Terminology](#page-3-0)
- [Training by back-propagation](#page-14-0)

### **[Tools](#page-30-0)**

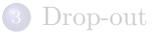

### <span id="page-3-0"></span><sup>1</sup> [Neural Nets : Basics](#page-2-0)

- [Terminology](#page-3-0)
- [Training by back-propagation](#page-14-0)

### **[Tools](#page-30-0)**

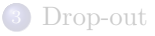

# <span id="page-4-0"></span>A choice of terminology

### Logistic regression (binary classification)

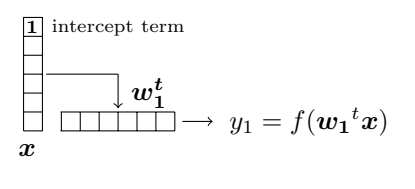

$$
f(a = \boldsymbol{w_1}^t \boldsymbol{x}) = \frac{1}{1 + e^{-a}}
$$

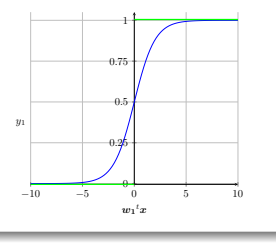

 $\overline{u}$ 

# <span id="page-5-0"></span>A choice of terminology

### Logistic regression (binary classification)

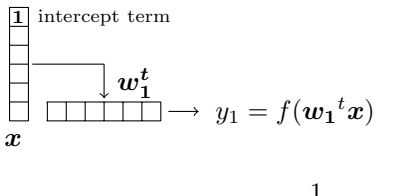

$$
f(a = \boldsymbol{w_1}^t \boldsymbol{x}) = \frac{1}{1 + e^{-a}}
$$

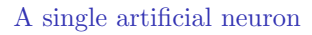

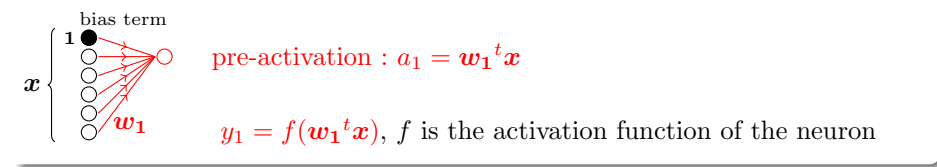

−10 −5 0 5 10  $\mathbf{e}$ 0.25  $\theta$ 0.75 1

 $\bm{w_1}^t\bm{x}$ 

# <span id="page-6-0"></span>A choice of terminology - 2

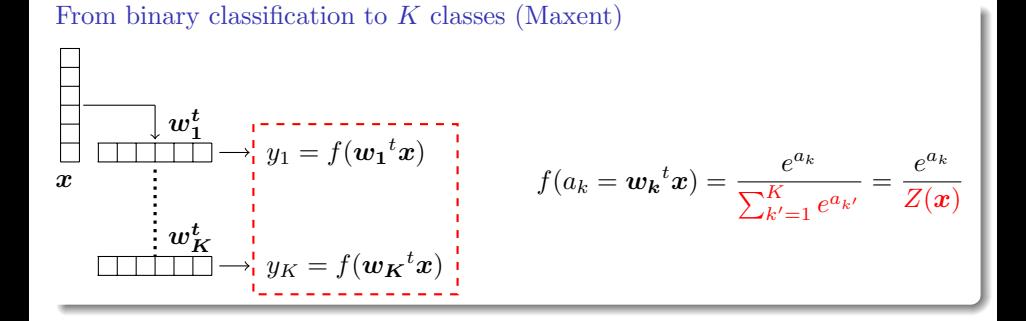

# <span id="page-7-0"></span>A choice of terminology - 2

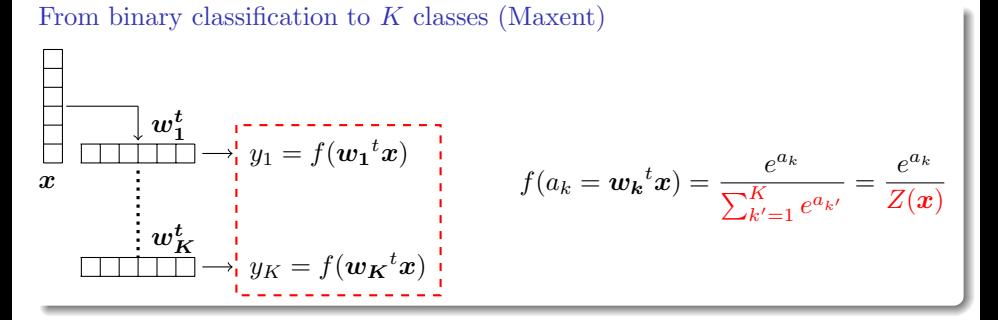

A simple neural network

$$
x\begin{cases}\n\overbrace{\begin{matrix}\n\frac{\partial \mathbf{w}_1}{\partial x} \\
\frac{\partial \mathbf{w}_k}{\partial x}\n\end{matrix}} & y_1 = f(\mathbf{w}_1^t x) \\
y_K = f(\mathbf{w}_K^t x)\n\end{cases}
$$

- $\bullet x : input \; layer$
- $\bullet$  **y** : output layer
- each  $y_k$  has its parameters  $w_k$
- $\bullet$  f is the **softmax** function

# <span id="page-8-0"></span>Two layers fully connected

$$
x\left\{\left[\begin{matrix}0\\0\\0\\0\\0\end{matrix}\right],\begin{matrix}0\\0\\0\\0\end{matrix}\right]\right\}y=f(\boldsymbol{W}x)
$$

$$
\boldsymbol{W}_{k,:}=\boldsymbol{w_k}^t
$$

## <span id="page-9-0"></span>Two layers fully connected

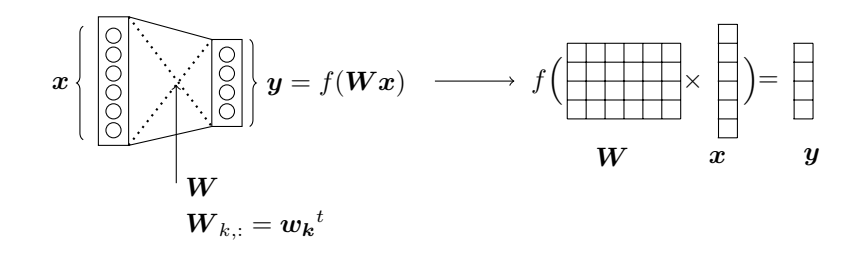

# <span id="page-10-0"></span>Two layers fully connected

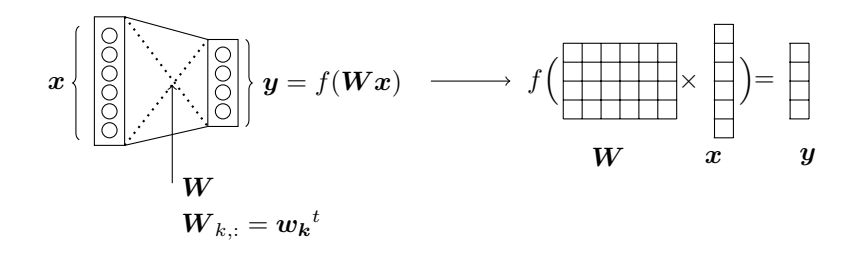

- $\bullet$  f is usually a non-linear function
- $\bullet$  f is a component wise function
- $\bullet$  e.g the softmax function :

$$
y_k = P(c = k|\boldsymbol{x}) = \frac{e^{\boldsymbol{w_k}^t \boldsymbol{x}}}{\sum_{k'} e^{\boldsymbol{w_{k'}}^t \boldsymbol{x}}} = \frac{e^{\boldsymbol{W}_{k,:} \boldsymbol{x}}}{\sum_{k'} e^{\boldsymbol{W}_{k',,:} \boldsymbol{x}}}
$$

• tanh, sigmoid, relu, ...

## <span id="page-11-0"></span>Bias or not bias

### Implicit Bias

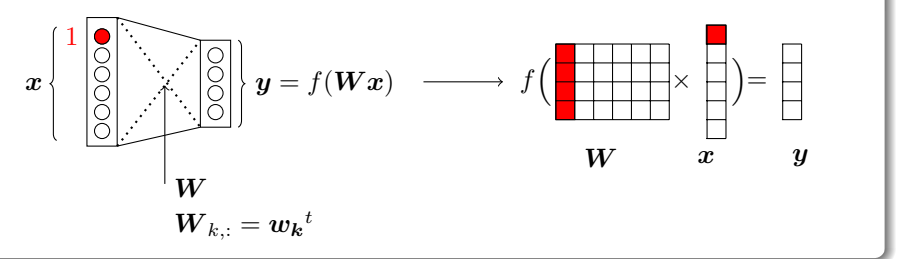

### Explicit bias

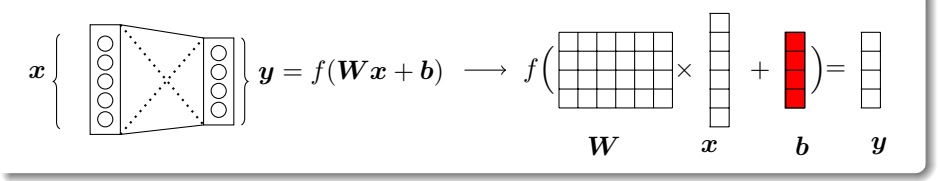

# <span id="page-12-0"></span>With neural network : add a hidden layer

 $x:$  raw input representation

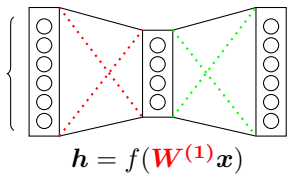

$$
\boldsymbol{y} = f(\boldsymbol{W^{(2)}}\boldsymbol{h})
$$

the internal and tailored representation

### Intuitions

- Learn an internal representation of the raw input
- Apply a non-linear transformation
- The input representation  $x$  is transformed/compressed in a new representation  $h$
- Adding more layers to obtain a more and more abstract representation

# <span id="page-13-0"></span>How do we learn the parameters ?

### For a supervised single layer neural net

Just like a maxent model :

- Calculate the gradient of the objective function and use it to iteratively update the parameters.
- Conjugate gradient, L-BFGS, ...
- In practice : Stochastic gradient descent (SGD)

## With one hidden layer

- The internal ("hidden") units make the function non-convex ... just like other models with hidden variables :
	- hidden CRFs (Quattoni et al. 2007), ...
- But we can use the same ideas and techniques
- Just without guarantees  $\Rightarrow$  backpropagation [\(Rumelhart et al.1986\)](#page-57-2)

### <span id="page-14-0"></span><sup>1</sup> [Neural Nets : Basics](#page-2-0)

- [Terminology](#page-3-0)
- [Training by back-propagation](#page-14-0)

### **[Tools](#page-30-0)**

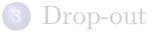

## <span id="page-15-0"></span>Ex. 1 : A single layer network for classification

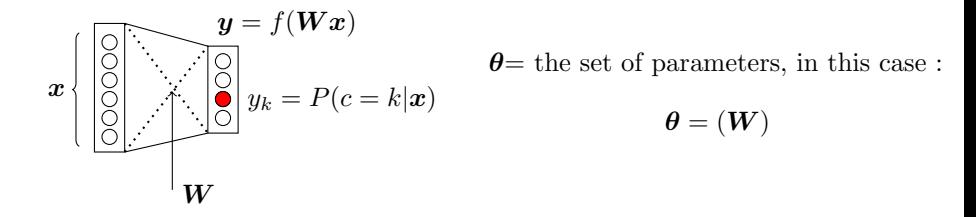

The log-loss (conditional log-likelihood)

Assume the dataset  $\mathcal{D} = (\boldsymbol{x}_{(i)}, c_{(i)})_{i=1}^N, c_{(i)} \in \{1, 2, ..., C\}$ 

$$
\mathcal{L}(\theta) = \sum_{i=1}^{N} l(\theta, \mathbf{x}_{(i)}, c_{(i)}) = \sum_{i=1}^{N} \left( -\sum_{c=1}^{C} \mathbb{I}\left\{c = c_{(i)}\right\} \log(P(c|\mathbf{x}_{(i)})) \right) (1)
$$

$$
l(\theta, \mathbf{x}_{(i)}, c_{(i)}) = -\sum_{k=1}^{C} \mathbb{I}\left\{k = c_{(i)}\right\} \log(y_k)
$$
(2)

# <span id="page-16-0"></span>Ex. 1 : optimization method

### Stochastic Gradient Descent [\(Bottou2010\)](#page-55-0)

For (  $t = 1$  ; until convergence ;  $t + +$ ) :

- Pick randomly a sample  $(x_{(i)}, c_{(i)})$
- Compute the gradient of the loss function w.r.t the parameters  $(\nabla_{\theta})$
- Update the parameters :  $\theta = \theta \eta_t \nabla_{\theta}$

### Questions

- convergence : what does it mean?
- what do you mean by  $\eta_t$ ?
	- convergence if  $\sum_t \eta_t = \infty$  and  $\sum_t \eta_t^2 < \infty$
	- $\eta_t \propto t^{-1}$
	- and lot of variants like Adagrad [\(Duchi et al.2011\)](#page-55-1), Down scheduling, ... see [\(LeCun et al.2012\)](#page-56-0)

## <span id="page-17-0"></span>Ex. 1 : compute the gradient - 1

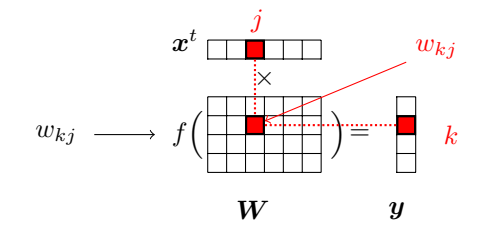

Inference chain :  $\boldsymbol{x}_{(i)} \longrightarrow (\boldsymbol{a} = \boldsymbol{W}\boldsymbol{x}_{(i)}) \longrightarrow (\boldsymbol{y} = f(\boldsymbol{a})) \longrightarrow l(\boldsymbol{\theta}, \boldsymbol{x}_{(i)}, c_{(i)})$ 

The gradient for  $w_{ki}$ 

$$
\nabla_{w_{kj}} = \frac{\partial l(\boldsymbol{\theta}, \boldsymbol{x}_{(i)}, c_{(i)})}{\partial w_{kj}} = \frac{\partial l(\boldsymbol{\theta}, \boldsymbol{x}_{(i)}, c_{(i)})}{\partial \boldsymbol{y}} \times \frac{\partial \boldsymbol{y}}{\partial \boldsymbol{a}} \times \frac{\partial \boldsymbol{a}}{\partial w_{kj}}
$$

$$
= -(\mathbb{I}\{k = c_{(i)}\} - y_k)x_j = \delta_k x_j
$$

## <span id="page-18-0"></span>Ex. 1 : compute the gradient - 2

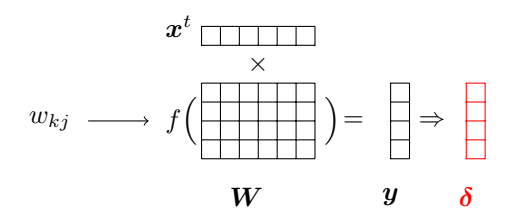

Generalization

$$
\nabla_{\mathbf{W}} = \delta \mathbf{x}^{t}
$$

$$
\delta_{k} = -(\mathbb{I}\{k = c_{(i)}\} - y_{k})
$$

with  $\delta$  the gradient at the pre-activation level.

# <span id="page-19-0"></span>Ex. 1 : Summary

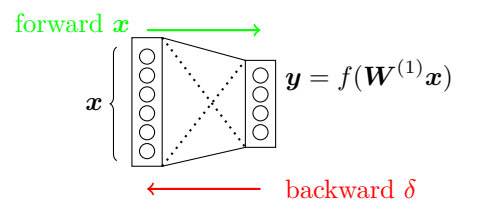

### Inference : a forward step

- $\bullet$  matrice multiplication with the input  $\boldsymbol{x}$
- Application of the activation function

### One training step : forward and backward steps

- Pick randomly a sample  $(x_{(i)}, c_{(i)})$
- Compute  $\delta$
- Update the parameters :  $\theta = \theta \eta_t \delta x^t$

# <span id="page-20-0"></span>Notations for a multi-layer neural network (feed-forward)

### One layer, indexed by l

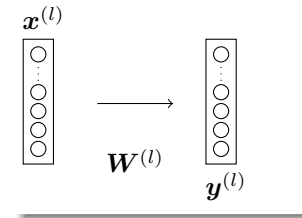

- $\boldsymbol{x}^{(l)}$ : input of the layer l
- $\bm{y}^{(l)} = f^{(l)}(\bm{W}^{(l)}|\bm{x}^{(l)})$
- stacking layers :  $y^{(l)} = x^{(l+1)}$

• 
$$
x^{(1)} = a
$$
 data example

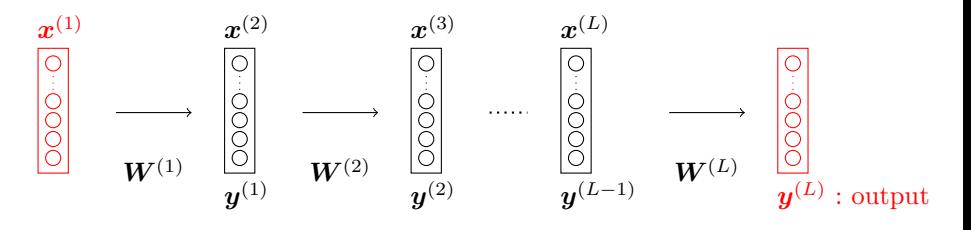

## <span id="page-21-0"></span>Ex. 2 : with one hidden layer

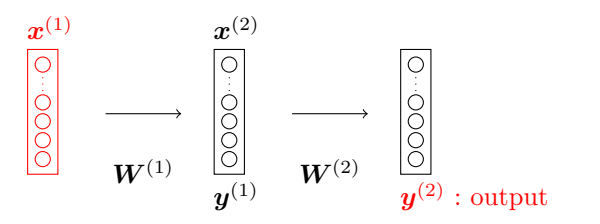

$$
\boldsymbol{\theta}=(\boldsymbol{W}^{(1)},\boldsymbol{W}^{(2)})
$$

To learn, we need the gradients for :

- the output layer :  $\nabla_{\mathbf{W}^{(2)}}$
- the hidden layer :  $\nabla_{\mathbf{W}^{(1)}}$

## <span id="page-22-0"></span>Back-propagation of the loss gradient For the output layer

As in the Ex. 1 :

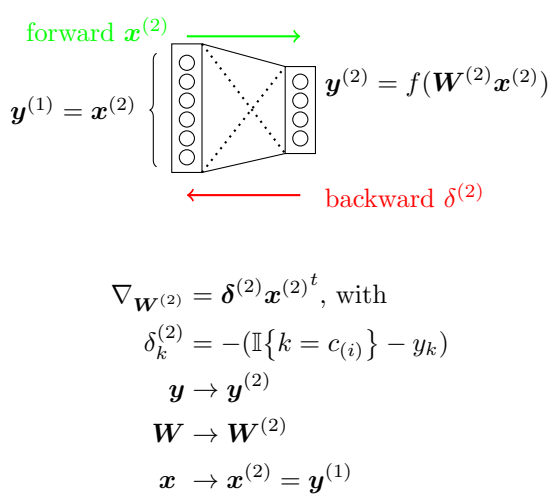

<span id="page-23-0"></span>The goal : compute  $\delta^{(1)}$ 

Inference (/forward) chain from  $a^{(1)}$  to the output :

$$
\bm{y}^{(1)}=f^{(1)}(\bm{a}^{(1)})\rightarrow\left(\bm{a}^{(2)}=\bm{W}^{(2)}\bm{y}^{(1)}\right)\rightarrow\left(\bm{y}^{(2)}=f^{(2)}(\bm{a}^{(2)})\right)\rightarrow l(\bm{\theta},\bm{x}_{(i)},c_{(i)})
$$

Backward / Back-propagation :

$$
\delta_j^{(1)} = \nabla_{a_j^{(1)}} = \frac{\partial l(\boldsymbol{\theta}, \boldsymbol{x}_{(i)}, c_{(i)})}{\partial a_j^{(1)}} = \frac{\partial l(\boldsymbol{\theta}, \boldsymbol{x}_{(i)}, c_{(i)})}{\partial \boldsymbol{y}^{(2)}} \times \frac{\partial \boldsymbol{y}^{(2)}}{\partial \boldsymbol{a}^{(2)}} \times \frac{\partial \boldsymbol{a}^{(2)}}{\partial y_j^{(1)}} \times \frac{\partial y_j^{(1)}}{\partial a_j^{(1)}}
$$

<span id="page-24-0"></span>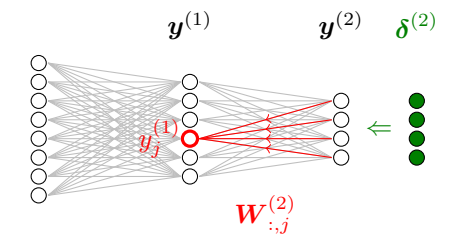

Backward / Back-propagation :

$$
\delta_j^{(1)} = \nabla_{a_j^{(1)}} = \frac{\partial l(\boldsymbol{\theta}, \boldsymbol{x}_{(i)}, c_{(i)})}{\partial a_j^{(1)}} = \frac{\partial l(\boldsymbol{\theta}, \boldsymbol{x}_{(i)}, c_{(i)})}{\partial \boldsymbol{y}^{(2)}} \times \frac{\partial \boldsymbol{y}^{(2)}}{\partial a_j^{(2)}} \times \frac{\partial \boldsymbol{a}^{(2)}}{\partial a_j^{(1)}} \times \frac{\partial y_j^{(1)}}{\partial a_j^{(1)}}
$$

$$
= f'^{(1)}(a_j) \left(\boldsymbol{W}_{:,j}^{(2)} \boldsymbol{b}^{(2)}\right)
$$

<span id="page-25-0"></span>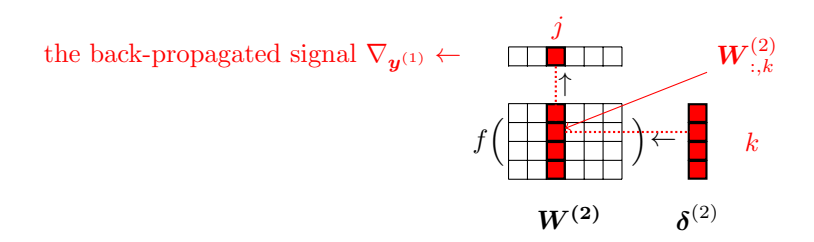

$$
\nabla_{\mathbf{y}^{(1)}} = \mathbf{W}^{(2) \, t} \delta^{(2)}, \text{ then}
$$

$$
\delta^{(1)} = \nabla_{\mathbf{a}^{(1)}} = f^{(1)'}(\mathbf{a}^{(1)}) \circ (\mathbf{W}^{(2) \, t} \delta^{(2)})
$$

<span id="page-26-0"></span>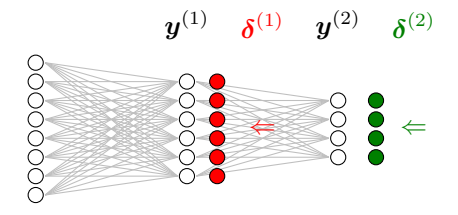

As for the output layer, the gradient is :

$$
\nabla_{\mathbf{W}^{(1)}} = \delta^{(1)} \mathbf{x}^{(1)}^{t}, \text{ with}
$$

$$
\delta_j^{(1)} = \nabla_{a_j^{(1)}}
$$

$$
\delta^{(1)} = f'^{(1)}(\mathbf{a}^{(1)}) \circ (\mathbf{W}^{(2)}^t \delta^{(2)})
$$

The term  $(W^{(2)^\t} \delta^{(2)})$  comes from the upper layer.

# <span id="page-27-0"></span>Back-propagation : generalization

For a hidden layer  $l$ :

The gradient at the pre-activation level :

$$
\boldsymbol{\delta}^{(l)} = {f'}^{(l)}(\boldsymbol{a}^{(l)}) \circ (\boldsymbol{W}^{(l+1)}{}^{t} \boldsymbol{\delta}^{(l+1)})
$$

• The update is as follows :

$$
\boldsymbol{W}^{(l)} = \boldsymbol{W}^{(l)} - \eta_t \boldsymbol{\delta}^{(l)} \boldsymbol{x}^{(l)^t}
$$

The layer should keep :

- $W^{(l)}$  : the parameters
- $f^{(l)}$ : its activation function
- $\boldsymbol{x}^{(l)}: \text{its input}$
- $a^{(l)}$ : its pre-activation associated to the input
- $\boldsymbol{\delta}^{(l)}$ : for the update and the back-propagation to the layer  $l-1$

# <span id="page-28-0"></span>Back-propagation : one training step

Pick a training example :  $\boldsymbol{x}^{(1)} = \boldsymbol{x}_{(i)}$ 

### Forward pass

For 
$$
l = 1
$$
 to  $(L - 1)$   
\n• Compute  $y^{(l)} = f^{(l)}(W^{(l)}x^{(l)})$   
\n•  $x^{(l+1)} = y^{(l)}$   
\n $y^{(L)} = f^{(L)}(W^{(L)}x^{(L)})$ 

### Backward pass

Init :  $\boldsymbol{\delta}^{(L)} = \nabla_{\boldsymbol{a}^{(L)}}$ For  $l = L$  to 2 // all hidden units  $\boldsymbol{\delta}^{(l-1)} = f'^{(l-1)}(\boldsymbol{a}^{(l-1)}) \circ \big(\boldsymbol{W}^{(l)}{}^t \boldsymbol{\delta}^{(l)}\big)$  $\boldsymbol{W}^{(l)} = \boldsymbol{W}^{(l)} - \eta_t \boldsymbol{\delta}^{(l)} \boldsymbol{x}^{(l)^t}$  $\boldsymbol{W}^{(1)} = \boldsymbol{W}^{(1)} - \eta_t \boldsymbol{\delta}^{(1)} \boldsymbol{x}^{(1)^t}$ 

# <span id="page-29-0"></span>Initialization recipes

A difficult question with several empirical answers.

One standard trick

$$
\boldsymbol{W} \sim \mathcal{N}(0, \frac{1}{\sqrt{n_{in}}})
$$

with  $n_{in}$  is the number of inputs

A more recent one

$$
\boldsymbol{W} \sim \mathcal{U} \Big[ -\frac{\sqrt{6}}{\sqrt{n_{in} + n_{out}}}, \frac{\sqrt{6}}{\sqrt{n_{in} + n_{out}}} \Big]
$$

with  $n_{in}$  is the number of inputs

## <span id="page-30-0"></span>Outline

### <sup>1</sup> [Neural Nets : Basics](#page-2-0)

- [Terminology](#page-3-0)
- [Training by back-propagation](#page-14-0)

## <sup>2</sup> [Tools](#page-30-0)

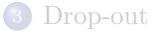

## <span id="page-31-0"></span>Some useful libraries

#### Theano

Written in python by the LISA (Y. Bengio and I. Goodfellow)

### **TensorFlow**

The Google library with python API

### Keras

A high-level API, in Python, running on top of either TensorFlow or Theano.

### Torch

The Facebook library with Lua python API

- CPU/GPU
- Automatic differentiation based on computational graph

## <span id="page-32-0"></span>Computation graph

A convenient way to represent a complex mathematical expressions :

- each node is an operation or a variable
- an operation has some inputs / outputs made of variables

Example 1 : A single layer network

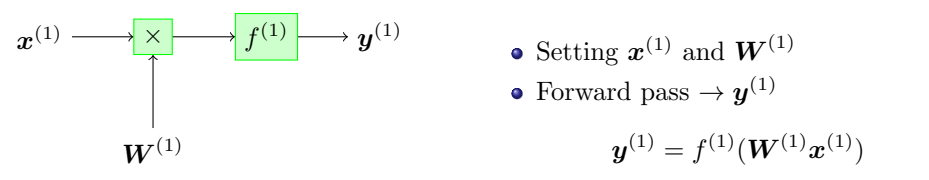

# <span id="page-33-0"></span>Training computation graph

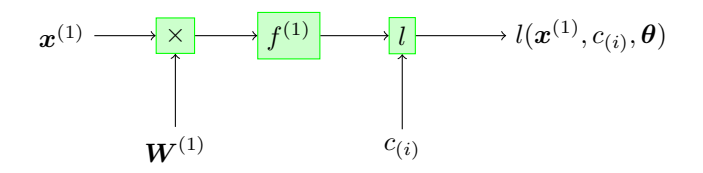

- A variable node encodes the label
- To compute the output for a given input
	- $\rightarrow$  forward pass
- To compute the gradient of the loss  $wrt$  the parameters  $(W^{(1)})$ 
	- $\rightarrow$  backward pass

# <span id="page-34-0"></span>A function node

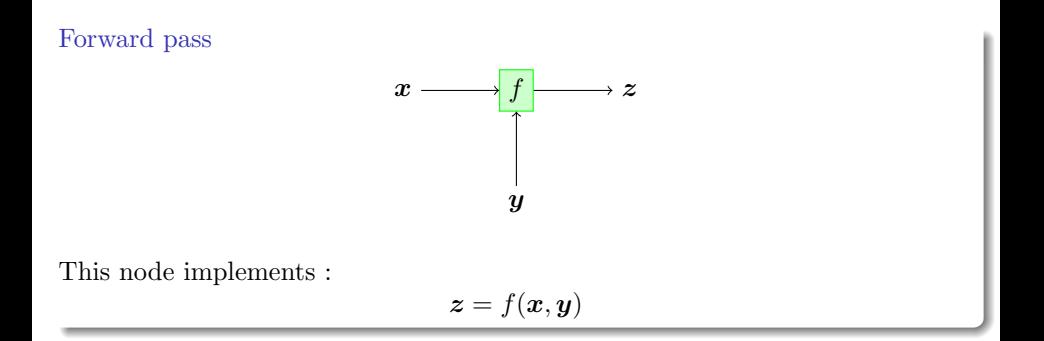

## <span id="page-35-0"></span>A function node - 2

### Backward pass

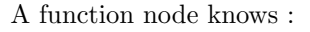

the "local gradients" computation

∂z ∂z  $\overline{\partial x}$ ,  $\overline{\partial y}$ 

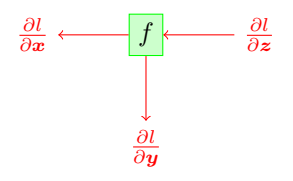

• how to return the gradient to the inputs :

$$
\big(\frac{\partial l}{\partial \textbf{z}} \frac{\partial \textbf{z}}{\partial \textbf{x}}\big), \big(\frac{\partial l}{\partial \textbf{z}} \frac{\partial \textbf{z}}{\partial \textbf{y}}\big)
$$

## <span id="page-36-0"></span>Summary of a function node

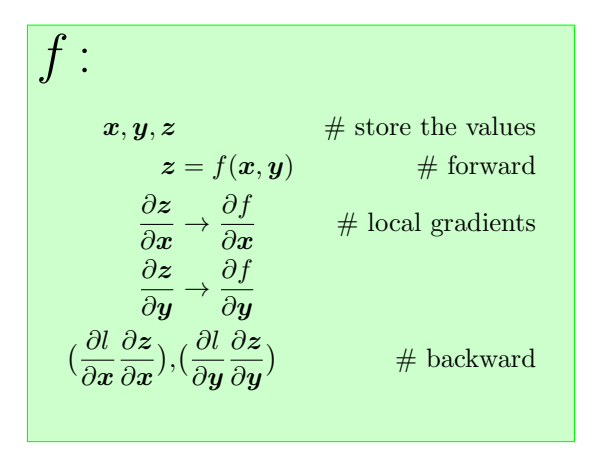

## <span id="page-37-0"></span>Example of a single layer network

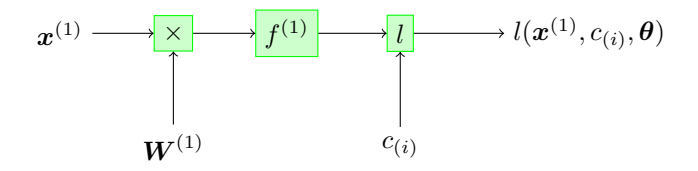

### Forward

For each function node in topological order

• forward propagation

Which means :

$$
\quad \bullet \ \ a^{(1)} = W^{(1)} x^{(1)}
$$

$$
y^{(1)} = f^{(1)}(a^{(1)})
$$

$$
\bullet \ \ l(\boldsymbol{y}^{(1)},c_{(i)})
$$

# <span id="page-38-0"></span>Example of a single layer network

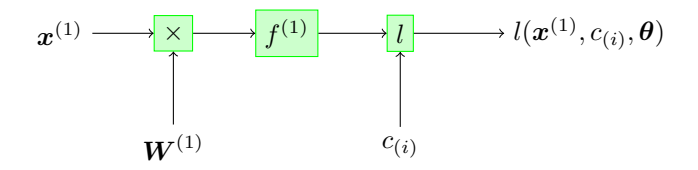

### Forward

For each function node in reversed topological order

• backward propagation

Which means :

$$
\begin{array}{c}\mathbf{O} \ \nabla_{\bm{y}^{(1)}} \\ \mathbf{O} \ \nabla_{\bm{a}^{(1)}}\end{array}
$$

$$
\textcolor{blue}{\bullet} \ \nabla_{\textcolor{blue}{W^{(1)}}}
$$

# <span id="page-39-0"></span>Example of a two layers network

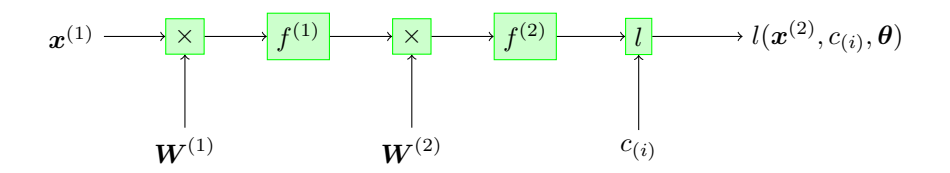

- The algorithms remain the same,
- even for more complex architectures
- Generalization by coding the function node

## <span id="page-40-0"></span>Example in Theano - 1

```
import theano
import theano.tensor as T
# Define the input
x = T.fvector('x')# The parameters of the hidden layer
H = 100 # hidden layer size
n_in=im.shape[0] # dimension of inputs
n_out=H
Wi = uniform(shape=[n_out, n_in], name="Wi")bi=shared0s([n_out],name="bi")
# parameters for the output layer
n_in=H
n_out=NLABELS
Wo = uniform(shape=[n_out, n_in], name="Wo")bo=shared0s([n_out],name="bo")
```
## <span id="page-41-0"></span>Example in Theano - 2

```
# define the hidden layer
h = T.nnet.relu(T.dot(Wi, x)+bi)# output layer and related variables:
p_y_given_x = T.nnet.softmax(T.dot(Wo, h) + bo)y pred = T.argmax(p_y given x)
# Compute the cost function
ygold = T.iscalar('gold_target')
cost = -T.log(p_y_give_n_x[0][ygold])# 1/ Store all the learnt parameters:
params = [Wi, bi, Wo, bo]# 2/ Get the gradients of everyone
gradients = T.grad(cost,params)
# 3/ Collect the updates
upds = [(p, p - (learning_rate * g))]for p, g in zip(params, gradients)]
```
## <span id="page-42-0"></span>Example in Tensorflow - 1

#### import tensorflow as tf

- # x isn't a specific value. It's a placeholder,
- # a value that we'll input to run a computation.
- $x = tf.placeholder(tf.float32, [None, 784])$

#### # Define the parameters as variables

- $W = tf.Variable(tf.zeros( [784, 10]) )$
- $b = tf.Variable(tf.zeros([10]))$

#### # the prediction variable

 $y = tf.nn.softmax(tf.matmul(x, W) + b)$ 

### # the gold standard (a placeholder)  $y_ - = tf.placeholder(tf.float32, [None, 10])$

## <span id="page-43-0"></span>Example in Tensorflow - 2

```
# the loss function
cross_entropy = tf.reduce_mean(-tf.reduce_sum(y_ * tf.log(y), reduct
```

```
# SGD
train_step = tf.train.GradientDescentOptimizer(0.5).minimize(cross_
```

```
# Init. of all the variables
# This defines the operations but does not run it yet.
init = tf.initialize_all_variables()
```

```
# open a session
sess = tf.Session()sess.run(init)
```
# Training for i in range(1000):  $batch_xs, batch_ys = minst.train.next_batch(100)$ sess.run(train\_step, feed\_dict={x: batch\_xs, y\_: batch\_ys})

<span id="page-44-0"></span><sup>1</sup> [Neural Nets : Basics](#page-2-0)

• [Terminology](#page-3-0)

• [Training by back-propagation](#page-14-0)

### **[Tools](#page-30-0)**

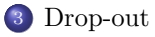

# <span id="page-45-0"></span>Regularization  $l^2$  or gaussian prior or weight decay

The basic way :

$$
\mathcal{L}(\bm{\theta}) = \sum_{i=1}^N l(\bm{\theta}, \bm{x}_{(i)}, c_{(i)}) {+} \frac{\lambda}{2} ||\bm{\theta}||^2
$$

- The second term is the regularization term.
- Each parameter has a gaussian prior :  $\mathcal{N}(0, 1/\lambda)$ .
- $\lambda$  is a hyperparameter.
- The update has the form :

$$
\boldsymbol{\theta} = (1 + \eta_t \lambda) \boldsymbol{\theta} - \eta_t \nabla_{\boldsymbol{\theta}}
$$

## <span id="page-46-0"></span>Dropout

A new regularization scheme [\(Srivastava and Salakhutdinov2014\)](#page-57-3)

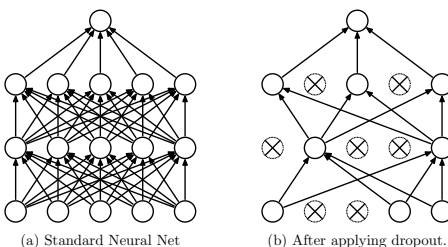

- For each training example : randomly turn-off the neurons of hidden units (with  $p = 0.5$ )
- At test time, use each neuron scaled down by p

- 
- Dropout serves to separate effects from strongly correlated features and An example of a thinned net produced by applying dropout to the network on the left.
	- prevents co-adaptation between units
- its posterior probability given the training data. This can sometimes be approximated quite It can be seen as averaging different models that share parameters.
- $\bullet$  It acts as a powerful regularization scheme. would like to approach the performance of the Bayesian gold standard using considerably considerably considerably

## <span id="page-47-0"></span>Dropout - implementation

The layer should keep :

- $\boldsymbol{W}^{(l)}$  : the parameters
- $f^{(l)}$ : its activation function
- $\boldsymbol{x}^{(l)}:$  its input
- $a^{(l)}$ : its pre-activation associated to the input
- $\boldsymbol{\delta}^{(l)}$ : for the update and the back-propagation to the layer  $l-1$
- $\boldsymbol{m}^{(l)}$  : the dropout mask, to be applied on  $\boldsymbol{x}^{(l)}$

Forward pass

For  $l = 1$  to  $(L - 1)$ Compute  $\bm{y}^{(l)} = f^{(l)}(\bm{W}^{(l)}\bm{x}^{(l)})$  $\boldsymbol{x}^{(l+1)} = \boldsymbol{y}^{(l)} = \boldsymbol{y}^{(l)} \circ \boldsymbol{m}^{(l)}$  $\boldsymbol{y}^{(L)} = f^{(L)}(\boldsymbol{W}^{(L)}\boldsymbol{x}^{(L)})$ 

### <span id="page-48-0"></span><sup>1</sup> [Neural Nets : Basics](#page-2-0)

- [Terminology](#page-3-0)
- [Training by back-propagation](#page-14-0)

### **[Tools](#page-30-0)**

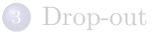

# <span id="page-49-0"></span>Experimental observations (MNIST task) - 1

### The MNIST database

$$
82944649709295159133
$$
  
13591762821507497832  
11836103100112730465  
26471899307102035465

Comparison of different depth for feed-forward architecture

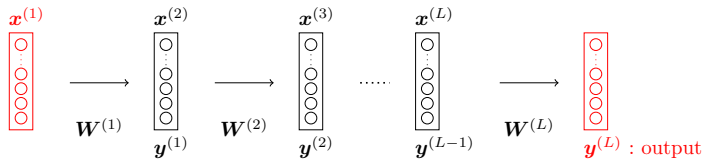

Hidden layers have a sigmoid activation function.

• The output layer is a softmax.

# <span id="page-50-0"></span>Experimental observations (MNIST task) - 2

### Varying the depth

- Without hidden layer :  $\approx 88\%$  accuracy
- 1 hidden layer (30) :  $\approx 96.5\%$  accuracy
- 2 hidden layer (30) :  $\approx 96.9\%$  accuracy
- 3 hidden layer (30) :  $\approx 96.5\%$  accuracy
- 4 hidden layer  $(30)$ :  $\approx 96.5\%$  accuracy

# <span id="page-51-0"></span>Experimental observations (MNIST task) - 2

### Varying the depth

- Without hidden layer :  $\approx 88\%$  accuracy
- 1 hidden layer (30) :  $\approx 96.5\%$  accuracy
- 2 hidden layer (30) :  $\approx 96.9\%$  accuracy
- 3 hidden layer (30) :  $\approx 96.5\%$  accuracy
- 4 hidden layer (30) :  $\approx 96.5\%$  accuracy

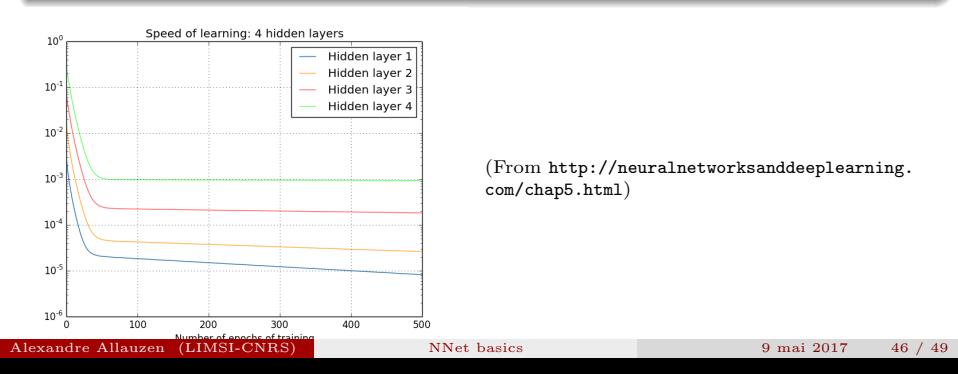

## <span id="page-52-0"></span>Intuitive explanation

Let consider the simplest deep neural network, with just a single neuron in each layer.

$$
\begin{pmatrix}\nw_1 & v_2 & v_3 & v_4 & v_5\n\end{pmatrix} \xrightarrow{w_1} b_2 \xrightarrow{w_3} b_3 \xrightarrow{w_4} b_4 \rightarrow C
$$

 $w_i, b_i$  are resp. the weight and bias of neuron i and C some cost function. Compute the gradient of C w.r.t the bias  $b_1$ 

$$
\frac{\partial C}{\partial b_1} = \frac{\partial C}{\partial y_4} \times \frac{\partial y_4}{\partial a_4} \times \frac{\partial a_4}{\partial y_3} \times \frac{\partial y_3}{\partial a_3} \times \frac{\partial a_3}{\partial y_2} \times \frac{\partial y_2}{\partial a_2} \times \frac{\partial a_2}{\partial y_1} \times \frac{\partial y_1}{\partial a_1} \times \frac{\partial a_1}{\partial b_1}
$$
(3)  

$$
= \frac{\partial C}{\partial y_4} \times \sigma'(a_4) \times w_4 \times \sigma'(a_3) \times w_3 \times \sigma'(a_2) \times w_2 \times \sigma'(a_1)
$$
(4)

# <span id="page-53-0"></span>Intuitive explanation - 2

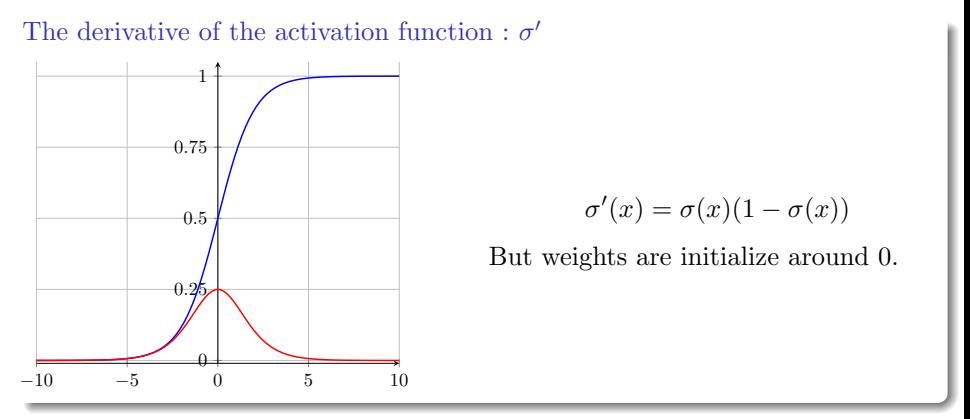

The different layers in our deep network are learning at vastly different speeds :

- when later layers in the network are learning well,
- early layers often get stuck during training, learning almost nothing at all.

## <span id="page-54-0"></span>Solutions

Change the activation function (Rectified Linear Unit or ReLU)

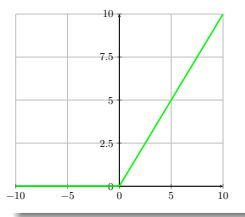

- Avoid the vanishing gradient
- Some units can "die"

See [\(Glorot et al.2011\)](#page-55-2) for more details

### Do pre-training when it is possible

See [\(Hinton et al.2006;](#page-56-1) [Bengio et al.2007\)](#page-55-3) :

when you cannot really escape from the initial (random) point, find a good starting point.

### More details

See [\(Hochreiter et al.2001;](#page-56-2) [Glorot and Bengio2010;](#page-55-4) [LeCun et al.2012\)](#page-56-0)

## <span id="page-55-5"></span><span id="page-55-3"></span>Yoshua Bengio, Pascal Lamblin, Dan Popovici, and Hugo Larochelle.

#### 2007.

Greedy layer-wise training of deep networks.

In B. Schölkopf, J.C. Platt, and T. Hoffman, editors, Advances in Neural Information Processing Systems 19, pages 153–160. MIT Press.

### <span id="page-55-0"></span>Léon Bottou.

#### 2010.

Large-scale machine learning with stochastic gradient descent.

In Yves Lechevallier and Gilbert Saporta, editors, Proceedings of COMPSTAT'2010, pages 177–186. Physica-Verlag HD.

#### <span id="page-55-1"></span>John Duchi, Elad Hazan, and Yoram Singer.

#### 2011.

Adaptive subgradient methods for online learning and stochastic optimization. J. Mach. Learn. Res., 12 :2121–2159, July.

<span id="page-55-4"></span>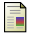

### Xavier Glorot and Yoshua Bengio.

#### 2010.

Understanding the difficulty of training deep feedforward neural networks. In JMLR W&CP : Proceedings of the Thirteenth International Conference on Artificial Intelligence and Statistics (AISTATS 2010), volume 9, pages 249–256, May.

<span id="page-55-2"></span>Xavier Glorot, Antoine Bordes, and Yoshua Bengio.

#### <span id="page-56-3"></span>2011.

Deep sparse rectifier neural networks.

In Geoffrey J. Gordon and David B. Dunson, editors, Proceedings of the Fourteenth International Conference on Artificial Intelligence and Statistics (AISTATS-11), volume 15, pages 315–323. Journal of Machine Learning Research - Workshop and Conference Proceedings.

<span id="page-56-1"></span>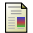

Geoffrey E. Hinton, Simon Osindero, and Yee-Whye Teh. 2006.

A fast learning algorithm for deep belief nets.

Neural Computation, 18(7) :1527–1554, JUL.

<span id="page-56-2"></span>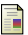

S. Hochreiter, Y. Bengio, P. Frasconi, and J. Schmidhuber.

#### 2001.

Gradient flow in recurrent nets : the difficulty of learning long-term dependencies. In Kremer and Kolen, editors, A Field Guide to Dynamical Recurrent Neural Networks. IEEE Press.

## <span id="page-56-0"></span>Yann LeCun, Léon Bottou, Genevieve Orr, and Klaus-Robert Müller. 2012.

Efficient backprop.

In Grégoire Montavon, GenevièveB. Orr, and Klaus-Robert Müller, editors, Neural Networks : Tricks of the Trade, volume 7700 of Lecture Notes in Computer Science, pages 9–48. Springer Berlin Heidelberg.

Alexandre Allauzen (LIMSI-CNRS) [NNet basics](#page-0-0) 9 mai 2017 49 / 49

<span id="page-57-1"></span><span id="page-57-0"></span>Ariadna Quattoni, Sybor Wang, Louis-Philippe Morency, Michael Collins, and Trevor Darrell.

#### 2007.

Hidden conditional random fields. IEEE Trans. Pattern Anal. Mach. Intell., 29(10) :1848–1852, October.

### <span id="page-57-2"></span>David E. Rumelhart, Geoffrey E. Hinton, and Ronald J. Williams. 1986.

Learning representations by back-propagating errors. Nature, 323(6088) :533–536, 10.

<span id="page-57-3"></span>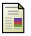

#### Nitish Srivastava and Ruslan Salakhutdinov.

#### 2014.

Multimodal learning with deep boltzmann machines. Journal of Machine Learning Research, 15 :2949–2980.